# **YouTube Downloader Plus Crack Free [2022-Latest]**

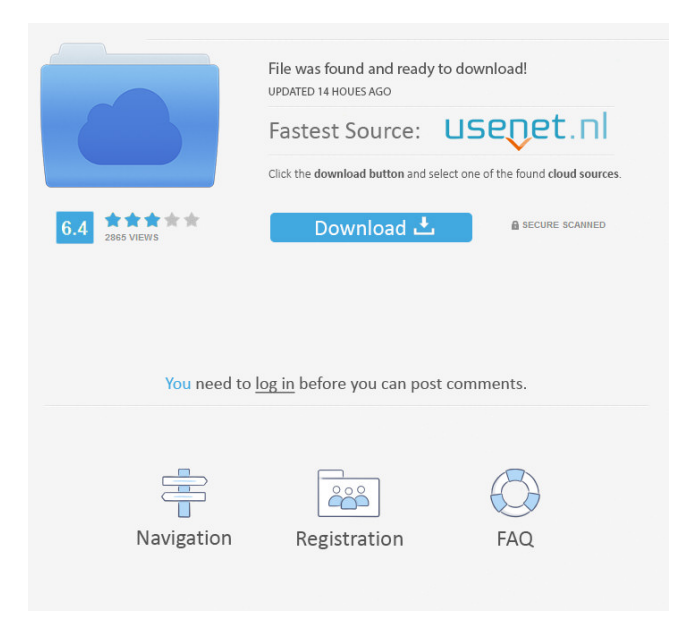

#### **YouTube Downloader Plus Crack+ Serial Number Full Torrent Free [March-2022]**

Video Downloader Plus is the first and only 100% YouTube Video Downloader. With Video Downloader Plus, you can download any video from YouTube website directly. You can download as many videos as you want at any time. You can use our software to download any YouTube video from more than 3000 websites. You can also convert them to FLV, MP4, AVI, MOV, MPG, MPEG, MP3, 3GP, and WAV. You can also download a local YouTube video to your computer or mobile phone to watch offline. The duration of a YouTube video may be unlimited, so you don't have to worry about it. So you don't have to worry about it. Features of Video Downloader Plus: \*Convert Any YouTube Video to MP4, AVI, MOV, MPEG, M3GP, MP3, 3G2, WAV \*Download Any YouTube Video with Video Downloader Plus \*Convert any local video to MP4, AVI, MOV, MPEG, M3GP, MP3, 3G2, WAV \*Download any YouTube video from more than 3000 websites \*Convert YouTube video to MP4, AVI, MOV, MPEG, MP3, 3G2, WAV \*Download YouTube video with or without audio \*Download any video without any limit \*Download any local video to your computer or mobile phone \*Download any YouTube video from 1000's of websites with one click \*Download any video without any limit and convert to MP4, AVI, MOV, MPEG, M3GP, MP3, 3G2, WAV \*Download any video from 3000+ websites at the same time \*No ID needed to download videos from 3000+ websites \*Video Downloader Plus can convert any video to any format \*Download any videos from Video Downloader Plus \*Download any local videos from Youtube to any format \*No id needed to download videos from Video Downloader Plus \*Convert any local video to MP4, AVI, MOV, MPEG, M3GP, MP3, 3G2, WAV \*Convert any local video to MP4, AVI, MOV, MPEG, M3GP, MP3, 3G2, WAV Well thanks to the way you have this step by step. Here is what you need to do to use this program. When you download the program, you get a file

#### **YouTube Downloader Plus Product Key**

Keyboard macro recorder. Record up to 10 keyboard shortcuts, and then assign each shortcut a different keystroke. After that, just press the keystroke to record the keyboard shortcut. You can also edit, change, and delete the keyboard shortcuts. Compatible with Mac computers running OS X 10.6 (Snow Leopard) or later. How to find a VCE file (Video Compression Encoder) 2.4.7: Your old or unwanted VCE files can be found in three places, the Finder, ~/Library/Video and/or ~/Library/Application Support/VideoConverter/. VideoConverter is a video converter with VCE files in the apps folder. Your uninstalled software is in /Library/Application Support/Uninstall Software The files you have can be deleted from the VCE folder using either the OS X "Empty Trash" or the VCE app "empty VCE folder" Find a VCE file (Video Compression Encoder) 1: Go to the Apps folder 2: Open the VCE app 3: Open the "Empty VCE folder" menu 4: Follow the instructions to find the VCE file Mogamogu Soft Mac Video Converter for Mac - VCE To remove a keystroke, click on the keystroke in the Keyboard. Then click the Edit tab and delete the selected key. How to find a VCD file (Video Compression Decoder) 1: Go to the Apps folder 2: Open the VCD app 3: Open the "Empty VCD folder" menu 4: Follow the instructions to find the VCD file Xilisoft Video Converter for Mac - VCD Deleting a VCD file (Video Compression Decoder) 1: Go to the Apps folder 2: Open the VCD app 3: Open the "Empty VCD folder" menu 4: Follow the instructions to find the VCD file Sothink SWF to MP3 Converter for Mac - VCD VCD is an acronym for Video CD or Video Compact Disc, a standard for interactive video information that allows audio and video content. In the file browser, find the VCD file and delete it. How to convert VCD to FLV in Mac This video converter is to convert any type of video (VCD, SVCD, SVCD1, S-VCD, SVHS, DVD, D 77a5ca646e

#### **YouTube Downloader Plus Crack+**

Downloads and downloads directly from YouTube! Downloads videos from both YouTube and Vimeo! Downloads via proxy or vpn connections (requires an extension). Downloads simultaneously! You can pause and resume individual downloads! Downloads in the background! YouTube Downloader Plus is easy to set up, as the developers have made it very simple to install and use, and, as we shall see later in this article, it has a lot of cool features to download multiple videos from a single source, like YouTube, Vimeo, Facebook, and even Flickr. Features Now on to the features! Interface Let's get right to the good stuff, namely what makes YouTube Downloader Plus stand out from the rest. As we have already said, the interface of YTD Plus is very simple, which is a good thing because any extra steps are a big turn off. The app is centered around having a search bar at the top of the screen that you can use to search for videos on the site, with the videos being sorted in such a way that you can start the download of a specific video immediately. To start a download you just need to click on the Download button that is present in the upper left corner of the screen, which will bring up a new window with a few options. From here you can choose the format you want your video to be downloaded to, if you wish to convert it to something different post-download, and you can choose how many videos you want to download at once, as well as the speed of the download. It is, however, important to note that if you pick the option for downloading everything, the app will automatically pause after each download, and resume downloading as soon as the last file is downloaded. The app also allows you to add a vpn or proxy to your settings for when you wish to download videos from the web. Once your videos are all downloaded, you can view them by clicking on the "Video Viewer" button on the top right corner of the screen, and if you have the "Download" folder open, you can add the files to it by clicking the "Add video to download folder" option. The app also makes use of the downloading of all the video files to pause the download when you want to view the file, and resume the download once it's ready. Options We have already

### **What's New in the?**

Video Downloader Plus is a free and powerful YouTube downloader tool. It can download all types of YouTube videos such as, but not limited to, FLV, AVI, MPEG, 3GP, WMV, and MP3(audio only). It can download videos with URL and playlist. It's a freeware, you can download it – FREE! Download videos online with just a few simple clicks. Download YouTube videos and play them wherever you like. Download videos from any YouTube video page with the URL. Download videos from any YouTube playlist. Download YouTube videos from YouTube.com and the Google video page. Download YouTube videos from Facebook and VK. Download YouTube videos from any YouTube channel. Download videos from any YouTube video page and playlist with the URL. Download videos from any YouTube playlist. Download YouTube videos from any YouTube video page with the URL. Download YouTube videos from any YouTube playlist. Download YouTube videos from YouTube.com and the Google video page. Download YouTube videos from Facebook and VK. Download YouTube videos from any YouTube channel. Download videos from any YouTube video page and playlist with the URL. Download videos from any YouTube playlist. &

## **System Requirements For YouTube Downloader Plus:**

Minimum: OS: Windows 7/8/10 (32/64-bit) Processor: Intel Core i5 2.5GHz or AMD equivalent RAM: 4GB Graphics: DirectX 11 DirectX: Version 9.0 Hard Drive: 20GB Monitor: 32-inch 1080p Additional Notes: This demo is not complete and still contains many issues. This demo can be viewed in the Video section. This demo runs a large portion of the game using SSAO (screen space

<http://guseong.org/2022/06/07/moneyline-personal-finance-software-free-x64-updated/> [https://www.almawomenboutique.com/wp-content/uploads/2022/06/MailValve\\_EX.pdf](https://www.almawomenboutique.com/wp-content/uploads/2022/06/MailValve_EX.pdf) [https://desifaceup.in/upload/files/2022/06/bAK7IO5oLMFLaSedX3Z5\\_06\\_48533a35335d18387530d3968fa9ffbc\\_file.pdf](https://desifaceup.in/upload/files/2022/06/bAK7IO5oLMFLaSedX3Z5_06_48533a35335d18387530d3968fa9ffbc_file.pdf) [https://halfin.ru/wp-content/uploads/2022/06/Currency\\_Meter.pdf](https://halfin.ru/wp-content/uploads/2022/06/Currency_Meter.pdf) [https://facethai.net/upload/files/2022/06/zhxBcEXTuDrR3mGRPC9s\\_06\\_497a2b73ce6a4aabdfd7eacfe56da1eb\\_file.pdf](https://facethai.net/upload/files/2022/06/zhxBcEXTuDrR3mGRPC9s_06_497a2b73ce6a4aabdfd7eacfe56da1eb_file.pdf) [http://www.kndress.com/wp-content/uploads/2022/06/Photo\\_Gallery\\_Generator\\_Portable.pdf](http://www.kndress.com/wp-content/uploads/2022/06/Photo_Gallery_Generator_Portable.pdf) <https://nooorasa.ru/2022/06/06/nancy-039s-piano-crack-with-key-download-3264bit/> <https://bryophyteportal.org/portal/checklists/checklist.php?clid=10125> <https://gamedevnikhil.com/wp-content/uploads/2022/06/Outlook2Notes.pdf> <http://ciying.info/?p=13617>